# ANEXO II SOLUCIÓN A LOS PROBLEMAS DE ACCESO MÁS FRECUENTES

# OLVIDO DE CONTRASEÑA

# 1. SOLICITUD DE NUEVA CONTRASEÑA

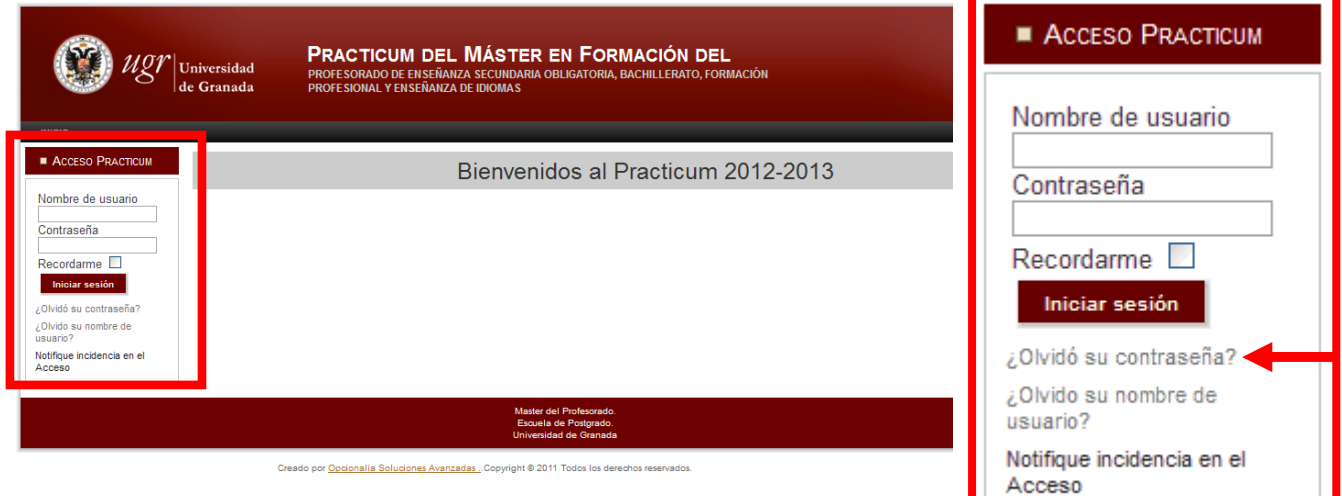

# 2. INDIQUE SU DIRECCIÓN DE CORREO ELECTRÓNICO

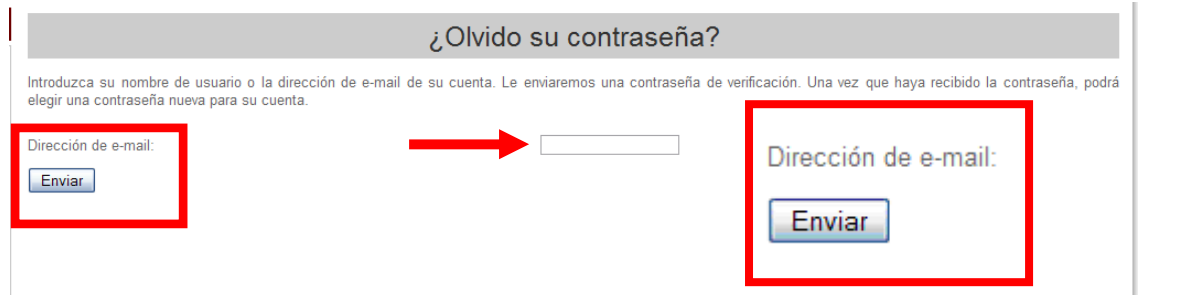

#### 3. RECIBIRÁ UN CORREO CON UNA CONTRASEÑA PROVISIONAL Y UN ENLACE QUE DEBE SEGUIR

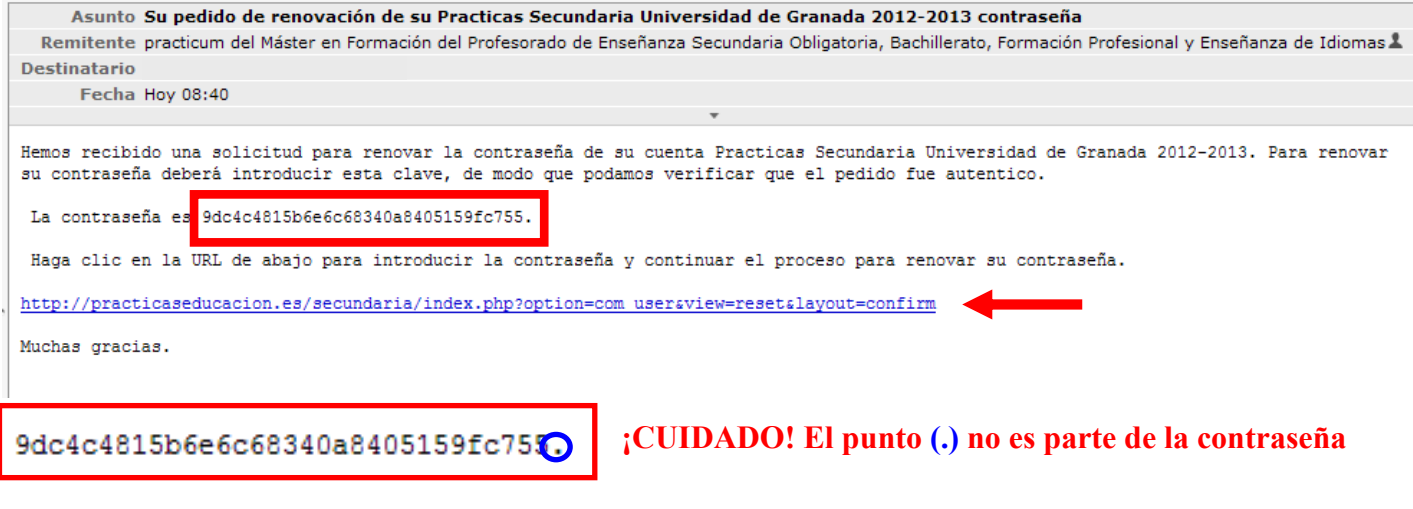

Para poder cambiar la contraseña debe acceder mediante el enlace que le han enviado en el correo electrónico

Haga clic en la URL de abajo para introducir la contraseña y continuar el proceso para renovar su contraseña. http://practicaseducacion.es/secundaria/index.php?option=com usersview=resetslayout=confirm

## 4. INTRODUZCA SU NOMBRE DE USUARIO Y LA CONTRASEÑA PROVISIONAL.

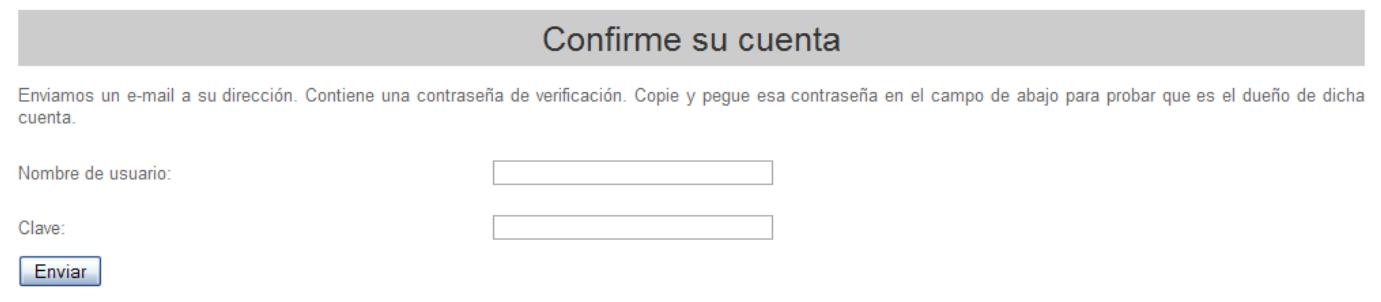

Para copiar la contraseña seleccione todos los dígitos y letras que la componen excepto el punto final y pulse a la vez las teclas "Ctrl" y "C".

La contraseña es 9dc4c4815b6e6c68340a8405159fc755

Para pegar la contraseña, haga clic con el ratón en la casilla de Clave: y pulse a la vez las teclas "Ctrl"  $y$  "V".

Clave: 9dc4c4815b6e6c68340a8405159fc755 Enviar

### 5. CREE UNA CONTRASEÑA NUEVA

# Renovar su contraseña

Para completar la renovación de su contraseña introduzca una nueva contraseña.

Contraseña:

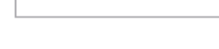

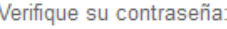

Enviar

#### 6. ACCEDA CON SU NUEVA CONTRASEÑA

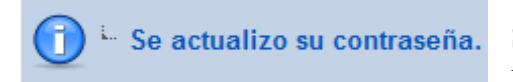

Si el proceso se ha llevado a cabo correctamente verá el siguiente mensaje y podrá acceder usando su nueva contraseña

# NO RECUERDA SU NOMBRE DE USUARIO

#### 1. INFORME DEL PROBLEMA

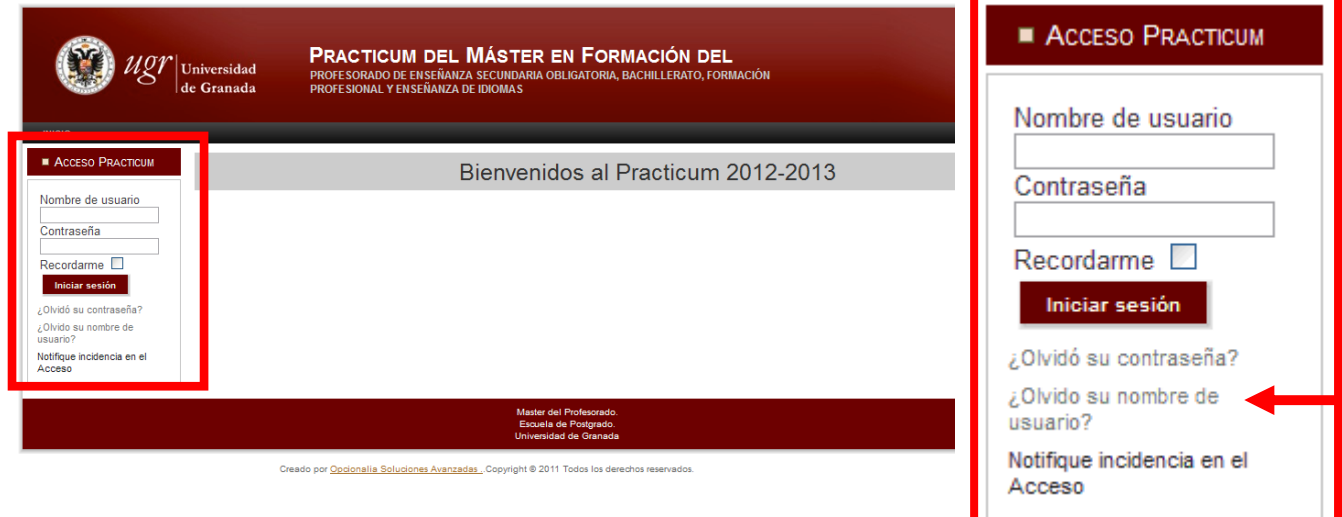

### 2. INDIQUE SU DIRECCION DE CORREO ELECTRONICO

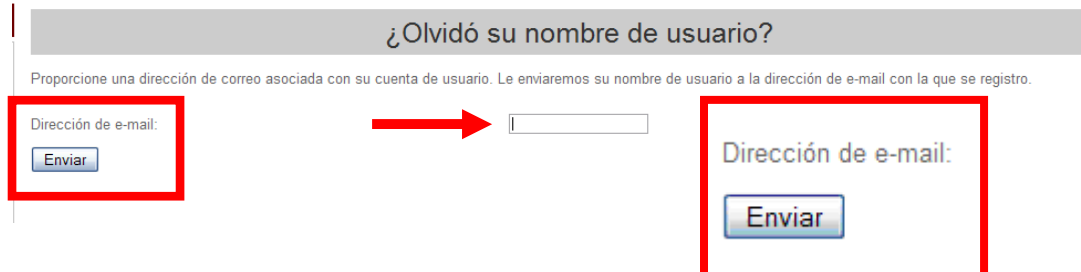

# 3. RECIBIRÁ UN CORREO INFORMÁNDOLE DE SU NOMBRE DE USUARIO

Asunto Su nombre de usuario Practicas Secundaria Universidad de Granada 2012-2013 Remitente practicum del Máster en Formación del Profesorado de Enseñanza Secundaria Obligatoria, Bachillerato, Formación Profesional y I **Destinatario** Fecha Hoy 08:48

#### Hola,

Hemos recibido una solicitud para enviarle un recordatorio de su nombre de usuario para su cuenta Practicas Secundaria Universidad de Granada 2012-2013.

#### Su nombre de usuario es XXXXXX

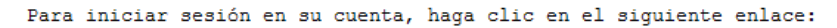

http://practicaseducacion.es/secundaria/index.php?option=com user&view=login

Muchas gracias.

#### OTROS PROBLEMAS DE ACCESO

Informe del problema a master\_secundaria@ugr.es o notifique incidencia

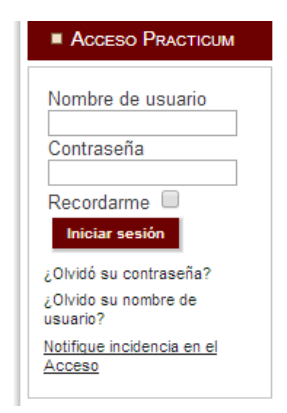